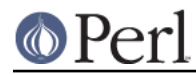

# **NAME**

ExtUtils::MM\_Any - Platform-agnostic MM methods

# **SYNOPSIS**

```
 FOR INTERNAL USE ONLY!
package ExtUtils:: MM SomeOS;
 # Temporarily, you have to subclass both. Put MM_Any first.
 require ExtUtils::MM_Any;
 require ExtUtils::MM_Unix;
@ISA = qw(ExtUtils::MM Any ExtUtils::Unit);
```
# **DESCRIPTION**

# **FOR INTERNAL USE ONLY!**

ExtUtils::MM\_Any is a superclass for the ExtUtils::MM\_\* set of modules. It contains methods which are either inherently cross-platform or are written in a cross-platform manner.

Subclass off of ExtUtils::MM\_Any and ExtUtils::MM\_Unix. This is a temporary solution.

## **THIS MAY BE TEMPORARY!**

# **METHODS**

Any methods marked Abstract must be implemented by subclasses.

# **Cross-platform helper methods**

These are methods which help writing cross-platform code.

## **os\_flavor Abstract**

my @os\_flavor = \$mm->os\_flavor;

 $@$ os flavor is the style of operating system this is, usually corresponding to the MM  $*$ .pm file we're using.

The first element of @os\_flavor is the major family (ie. Unix, Windows, VMS, OS/2, etc...) and the rest are sub families.

Some examples:

```
 Cygwin98 ('Unix', 'Cygwin', 'Cygwin9x')
 Windows ('Win32')
 Win98 ('Win32', 'Win9x')
 Linux ('Unix', 'Linux')
 MacOS X ('Unix', 'Darwin', 'MacOS', 'MacOS X')
 OS/2 ('OS/2')
```
This is used to write code for styles of operating system. See os flavor is() for use.

# **os\_flavor\_is**

```
my $is this flavor = $mm->os flavor is($this flavor);
my $is this flavor = $mm->os flavor is(@one of these flavors);
```
Checks to see if the current operating system is one of the given flavors.

This is useful for code like:

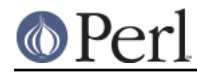

```
 if( $mm->os_flavor_is('Unix') ) {
     \text{Sout} = \text{Cso } 2 > \&1;
 }
 else {
      $out = `foo`;
 }
```
## **can\_load\_xs**

```
my $can load xs = $self->can load xs;
```
Returns true if we have the ability to load XS.

This is important because miniperl, used to build XS modules in the core, can not load XS.

## **split\_command**

my @cmds =  $$MM->split$  command( $$cmd$ , @args);

Most OS have a maximum command length they can execute at once. Large modules can easily generate commands well past that limit. Its necessary to split long commands up into a series of shorter commands.

split command will return a series of @cmds each processing part of the args. Collectively they will process all the arguments. Each individual line in @cmds will not be longer than the \$self->max\_exec\_len being careful to take into account macro expansion.

\$cmd should include any switches and repeated initial arguments.

If no @args are given, no @cmds will be returned.

Pairs of arguments will always be preserved in a single command, this is a heuristic for things like pm\_to\_blib and pod2man which work on pairs of arguments. This makes things like this safe:

\$self->split\_command(\$cmd, %pod2man);

## **echo**

```
 my @commands = $MM->echo($text);
 my @commands = $MM->echo($text, $file);
my @commands = $MM-{echo}($text, $$file, \&opts);
```
Generates a set of @commands which print the \$text to a \$file.

If \$file is not given, output goes to STDOUT.

If \$opts{append} is true the \$file will be appended to rather than overwritten. Default is to overwrite.

If \$opts{allow\_variables} is true, make variables of the form  $\zeta$  (...) will not be escaped. Other  $\zeta$  will. Default is to escape all \$.

Example of use:

my \$make = map "\t\$\_\n", \$MM->echo(\$text, \$file);

# **wraplist**

my \$args = \$mm->wraplist(@list);

Takes an array of items and turns them into a well-formatted list of arguments. In most cases this is

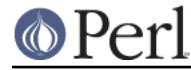

simply something like:

```
 FOO \
BAR \setminus BAZ
```
## **maketext\_filter**

```
my $filter make text = $mm->maketext filter($make text);
```
The text of the Makefile is run through this method before writing to disk. It allows systems a chance to make portability fixes to the Makefile.

By default it does nothing.

This method is protected and not intended to be called outside of MakeMaker.

#### **cd Abstract**

my \$subdir\_cmd = \$MM->cd(\$subdir, @cmds);

This will generate a make fragment which runs the @cmds in the given \$dir. The rough equivalent to this, except cross platform.

cd \$subdir && \$cmd

Currently \$dir can only go down one level. "foo" is fine. "foo/bar" is not. "../foo" is right out.

The resulting \$subdir\_cmd has no leading tab nor trailing newline. This makes it easier to embed in a make string. For example.

```
 my $make = sprintf <<'CODE', $subdir_cmd;
 foo :
     $(ECHO) what
    8S $(ECHO) mouche
 CODE
```
#### **oneliner Abstract**

```
 my $oneliner = $MM->oneliner($perl_code);
 my $oneliner = $MM->oneliner($perl_code, \@switches);
```
This will generate a perl one-liner safe for the particular platform you're on based on the given \$perl\_code and @switches (a -e is assumed) suitable for using in a make target. It will use the proper shell quoting and escapes.

\$(PERLRUN) will be used as perl.

Any newlines in \$perl\_code will be escaped. Leading and trailing newlines will be stripped. Makes this idiom much easier:

```
 my $code = $MM->oneliner(<<'CODE', [...switches...]);
some code here
another line here
CODE
```
Usage might be something like:

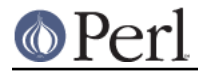

```
 # an echo emulation
 $oneliner = $MM->oneliner('print "Foo\n"');
 $make = '$oneliner > somefile';
```
All dollar signs must be doubled in the \$perl\_code if you expect them to be interpreted normally, otherwise it will be considered a make macro. Also remember to quote make macros else it might be used as a bareword. For example:

```
 # Assign the value of the $(VERSION_FROM) make macro to $vf.
 $oneliner = $MM->oneliner('$$vf = "$(VERSION_FROM)"');
```
Its currently very simple and may be expanded sometime in the figure to include more flexible code and switches.

#### **quote\_literal Abstract**

```
 my $safe_text = $MM->quote_literal($text);
 my $safe_text = $MM->quote_literal($text, \%options);
```
This will quote \$text so it is interpreted literally in the shell.

For example, on Unix this would escape any single-quotes in \$text and put single-quotes around the whole thing.

If \$options{allow\_variables} is true it will leave '\$(FOO)' make variables untouched. If false they will be escaped like any other  $\beta$ . Defaults to true.

## **escape\_dollarsigns**

```
 my $escaped_text = $MM->escape_dollarsigns($text);
```
Escapes stray  $\frac{1}{5}$  so they are not interpreted as make variables.

It lets by  $$(...).$ 

## **escape\_all\_dollarsigns**

my \$escaped\_text = \$MM->escape\_all\_dollarsigns(\$text);

Escapes all  $\frac{1}{5}$  so they are not interpreted as make variables.

#### **escape\_newlines Abstract**

```
my $escaped text = $MM->escape newlines($text);
```
Shell escapes newlines in \$text.

#### **max\_exec\_len Abstract**

my \$max\_exec\_len = \$MM->max\_exec\_len;

Calculates the maximum command size the OS can exec. Effectively, this is the max size of a shell command line.

#### **make**

 $my$   $$make = $MM->make;$ 

Returns the make variant we're generating the Makefile for. This attempts to do some normalization on the information from %Config or the user.

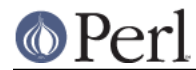

# **Targets**

These are methods which produce make targets.

## **all\_target**

Generate the default target 'all'.

## **blibdirs\_target**

my \$make\_frag = \$mm->blibdirs\_target;

Creates the blibdirs target which creates all the directories we use in blib/.

The blibdirs.ts target is deprecated. Depend on blibdirs instead.

## **clean (o)**

Defines the clean target.

## **clean\_subdirs\_target**

my \$make frag = \$MM->clean subdirs target;

Returns the clean subdirs target. This is used by the clean target to call clean on any subdirectories which contain Makefiles.

## **dir\_target**

my \$make\_frag = \$mm->dir\_target(@directories);

Generates targets to create the specified directories and set its permission to PERM\_DIR.

Because depending on a directory to just ensure it exists doesn't work too well (the modified time changes too often) dir\_target() creates a .exists file in the created directory. It is this you should depend on. For portability purposes you should use the \$(DIRFILESEP) macro rather than a '/' to seperate the directory from the file.

yourdirectory\$(DIRFILESEP).exists

## **distdir**

Defines the scratch directory target that will hold the distribution before tar-ing (or shar-ing).

## **dist\_test**

Defines a target that produces the distribution in the scratchdirectory, and runs 'perl Makefile.PL; make ;make test' in that subdirectory.

# **dynamic (o)**

Defines the dynamic target.

## **makemakerdflt\_target**

my \$make\_frag = \$mm->makemakerdflt\_target

Returns a make fragment with the makemakerdeflt target specified. This target is the first target in the Makefile, is the default target and simply points off to 'all' just in case any make variant gets confused or something gets snuck in before the real 'all' target.

## **manifypods\_target**

```
my $manifypods target = $self->manifypods target;
```
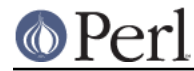

Generates the manifypods target. This target generates man pages from all POD files in MAN1PODS and MAN3PODS.

## **metafile\_target**

my \$target = \$mm->metafile\_target;

Generate the metafile target.

Writes the file META.yml YAML encoded meta-data about the module in the distdir. The format follows Module::Build's as closely as possible.

#### **\_fix\_metadata\_before\_conversion**

\_fix\_metadata\_before\_conversion( \%metadata );

Fixes errors in the metadata before it's handed off to CPAN::Meta for conversion. This hopefully results in something that can be used further on, no guarantee is made though.

#### **\_sort\_pairs**

my @pairs = \_sort\_pairs(\$sort\_sub, \%hash);

Sorts the pairs of a hash based on keys ordered according to  $5$ sort sub.

#### **metafile\_data**

my @metadata pairs = \$mm->metafile data(\%meta\_add, \%meta\_merge);

Returns the data which MakeMaker turns into the META.yml file.

Values of %meta add will overwrite any existing metadata in those keys. %meta merge will be merged with them.

#### **\_dump\_hash**

\$yaml = \_dump\_hash(\%options, %hash);

Implements a fake YAML dumper for a hash given as a list of pairs. No quoting/escaping is done. Keys are supposed to be strings. Values are undef, strings, hash refs or array refs of strings.

Supported options are:

```
 delta => STR - indentation delta
use header => BOOL - whether to include a YAML header
 indent => STR - a string of spaces
       default: ''
 max_key_length => INT - maximum key length used to align
     keys and values of the same hash
     default: 20
 key_sort => CODE - a sort sub
         It may be undef, which means no sorting by keys
     default: sub { lc $a cmp lc $b }
 customs => HASH - special options for certain keys
       (whose values are hashes themselves)
     may contain: max_key_length, key_sort, customs
```
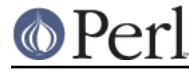

**metafile\_file**

my \$meta\_yml = \$mm->metafile\_file(@metadata\_pairs);

Turns the @metadata\_pairs into YAML.

This method does not implement a complete YAML dumper, being limited to dump a hash with values which are strings, undef's or nested hashes and arrays of strings. No quoting/escaping is done.

#### **distmeta\_target**

my \$make\_frag = \$mm->distmeta\_target;

Generates the distmeta target to add META.yml to the MANIFEST in the distdir.

#### **mymeta**

my \$mymeta = \$mm->mymeta;

Generate MYMETA information as a hash either from an existing META.yml or from internal data.

#### **write\_mymeta**

\$self->write\_mymeta( \$mymeta );

Write MYMETA information to MYMETA.yml.

This will probably be refactored into a more generic YAML dumping method.

#### **realclean (o)**

Defines the realclean target.

#### **realclean\_subdirs\_target**

my \$make frag = \$MM->realclean subdirs target;

Returns the realclean subdirs target. This is used by the realclean target to call realclean on any subdirectories which contain Makefiles.

#### **signature\_target**

my \$target = \$mm->signature\_target;

Generate the signature target.

Writes the file SIGNATURE with "cpansign -s".

#### **distsignature\_target**

my \$make\_frag = \$mm->distsignature\_target;

Generates the distsignature target to add SIGNATURE to the MANIFEST in the distdir.

## **special\_targets**

my \$make\_frag = \$mm->special\_targets

Returns a make fragment containing any targets which have special meaning to make. For example, .SUFFIXES and .PHONY.

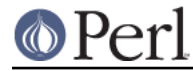

# **Init methods**

Methods which help initialize the MakeMaker object and macros.

## **init\_ABSTRACT**

\$mm->init\_ABSTRACT

## **init\_INST**

\$mm->init\_INST;

Called by init\_main. Sets up all INST\_\* variables except those related to XS code. Those are handled in init\_xs.

#### **init\_INSTALL**

\$mm->init\_INSTALL;

Called by init\_main. Sets up all INSTALL \* variables (except INSTALLDIRS) and \*PREFIX.

## **init\_INSTALL\_from\_PREFIX**

\$mm->init\_INSTALL\_from\_PREFIX;

## **init\_from\_INSTALL\_BASE**

\$mm->init\_from\_INSTALL\_BASE

#### **init\_VERSION Abstract**

\$mm->init\_VERSION

Initialize macros representing versions of MakeMaker and other tools

MAKEMAKER: path to the MakeMaker module.

MM\_VERSION: ExtUtils::MakeMaker Version

MM\_REVISION: ExtUtils::MakeMaker version control revision (for backwards compat)

VERSION: version of your module

VERSION\_MACRO: which macro represents the version (usually 'VERSION')

VERSION SYM: like version but safe for use as an RCS revision number

DEFINE\_VERSION: -D line to set the module version when compiling

XS\_VERSION: version in your .xs file. Defaults to \$(VERSION)

XS\_VERSION\_MACRO: which macro represents the XS version.

XS\_DEFINE\_VERSION: -D line to set the xs version when compiling.

Called by init\_main.

#### **init\_tools**

\$MM->init\_tools();

Initializes the simple macro definitions used by tools\_other() and places them in the \$MM object. These use conservative cross platform versions and should be overridden with platform specific versions for performance.

### Defines at least these macros.

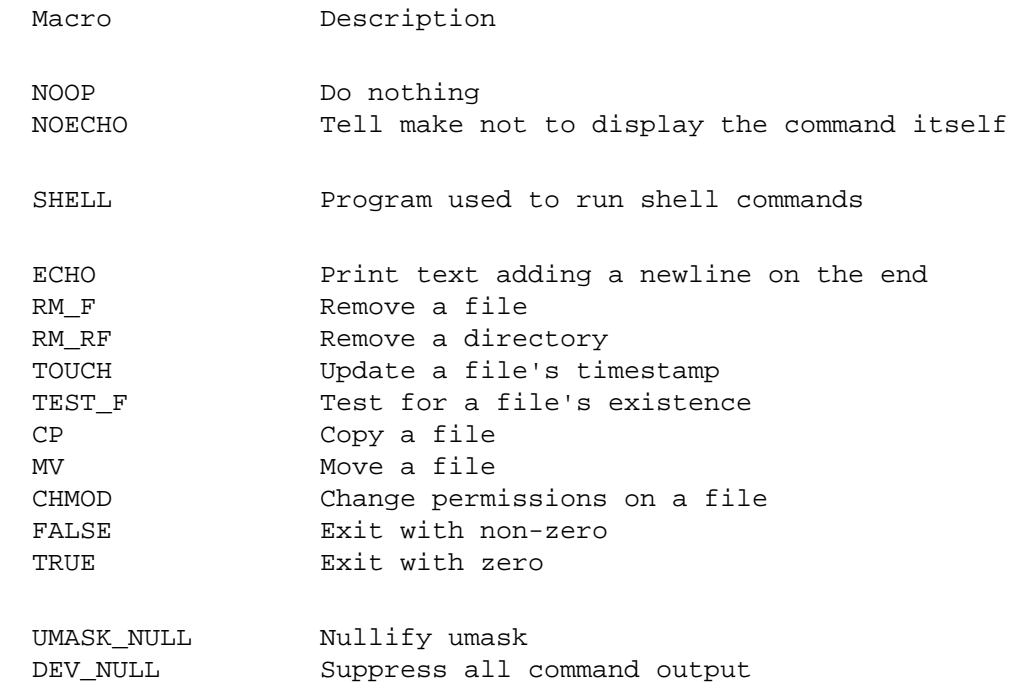

#### **init\_others**

\$MM->init\_others();

Initializes the macro definitions having to do with compiling and linking used by tools\_other() and places them in the \$MM object.

If there is no description, its the same as the parameter to WriteMakefile() documented in ExtUtils::MakeMaker.

## **tools\_other**

my \$make\_frag = \$MM->tools\_other;

Returns a make fragment containing definitions for the macros init\_others() initializes.

## **init\_DIRFILESEP Abstract**

```
 $MM->init_DIRFILESEP;
 my $dirfilesep = $MM->{DIRFILESEP};
```
Initializes the DIRFILESEP macro which is the seperator between the directory and filename in a filepath. ie. / on Unix, \ on Win32 and nothing on VMS.

## For example:

 # instead of \$(INST\_ARCHAUTODIR)/extralibs.ld \$(INST\_ARCHAUTODIR)\$(DIRFILESEP)extralibs.ld

Something of a hack but it prevents a lot of code duplication between MM \* variants.

Do not use this as a seperator between directories. Some operating systems use different seperators between subdirectories as between directories and filenames (for example: VOLUME:[dir1.dir2]file on VMS).

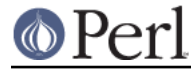

**init\_linker Abstract**

\$mm->init\_linker;

Initialize macros which have to do with linking.

PERL\_ARCHIVE: path to libperl.a equivalent to be linked to dynamic extensions.

PERL\_ARCHIVE\_AFTER: path to a library which should be put on the linker command line after the external libraries to be linked to dynamic extensions. This may be needed if the linker is one-pass, and Perl includes some overrides for C RTL functions, such as malloc().

EXPORT LIST: name of a file that is passed to linker to define symbols to be exported.

Some OSes do not need these in which case leave it blank.

# **init\_platform**

\$mm->init\_platform

Initialize any macros which are for platform specific use only.

A typical one is the version number of your OS specific mocule. (ie. MM\_Unix\_VERSION or MM\_VMS\_VERSION).

#### **init\_MAKE**

\$mm->init\_MAKE

Initialize MAKE from either a MAKE environment variable or \$Config{make}.

# **Tools**

A grab bag of methods to generate specific macros and commands.

# **manifypods**

Defines targets and routines to translate the pods into manpages and put them into the INST\_\* directories.

## **POD2MAN\_macro**

my \$pod2man\_macro = \$self->POD2MAN\_macro

Returns a definition for the POD2MAN macro. This is a program which emulates the pod2man utility. You can add more switches to the command by simply appending them on the macro.

Typical usage:

\$(POD2MAN) --section=3 --perm\_rw=\$(PERM\_RW) podfile1 man\_page1 ...

## **test\_via\_harness**

my \$command = \$mm->test\_via\_harness(\$perl, \$tests);

Returns a \$command line which runs the given set of \$tests with Test::Harness and the given \$perl.

Used on the t/\*.t files.

## **test\_via\_script**

my \$command = \$mm->test\_via\_script(\$perl, \$script);

Returns a \$command line which just runs a single test without Test::Harness. No checks are done on

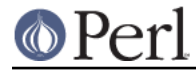

the results, they're just printed.

Used for test.pl, since they don't always follow Test::Harness formatting.

## **tool\_autosplit**

Defines a simple perl call that runs autosplit. May be deprecated by pm to plib soon.

## **arch\_check**

```
my $arch ok = $mm->arch check(
     $INC{"Config.pm"},
     File::Spec->catfile($Config{archlibexp}, "Config.pm")
 );
```
A sanity check that what Perl thinks the architecture is and what Config thinks the architecture is are the same. If they're not it will return false and show a diagnostic message.

When building Perl it will always return true, as nothing is installed yet.

The interface is a bit odd because this is the result of a quick refactoring. Don't rely on it.

# **File::Spec wrappers**

ExtUtils::MM\_Any is a subclass of File::Spec. The methods noted here override File::Spec.

## **catfile**

File::Spec <= 0.83 has a bug where the file part of catfile is not canonicalized. This override fixes that bug.

## **Misc**

Methods I can't really figure out where they should go yet.

## **find\_tests**

my \$test = \$mm->find\_tests;

Returns a string suitable for feeding to the shell to return all tests in t/\*.t.

## **extra\_clean\_files**

my @files\_to\_clean = \$MM->extra\_clean\_files;

Returns a list of OS specific files to be removed in the clean target in addition to the usual set.

## **installvars**

my @installvars = \$mm->installvars;

A list of all the INSTALL\* variables without the INSTALL prefix. Useful for iteration or building related variable sets.

## **libscan**

my  $$w$ anted =  $$self->libscan(Spath);$ 

Takes a path to a file or dir and returns an empty string if we don't want to include this file in the library. Otherwise it returns the the \$path unchanged.

Mainly used to exclude version control administrative directories from installation.

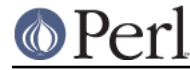

## **platform\_constants**

my \$make\_frag = \$mm->platform\_constants

Returns a make fragment defining all the macros initialized in init platform() rather than put them in constants().

## **\_PREREQ\_PRINT**

\$self->\_PREREQ\_PRINT;

Implements PREREQ\_PRINT.

Refactored out of MakeMaker->new().

## **\_PRINT\_PREREQ**

\$mm->\_PRINT\_PREREQ;

Implements PRINT\_PREREQ, a slightly different version of PREREQ\_PRINT added by Redhat to, I think, support generating RPMs from Perl modules.

Should not include BUILD\_REQUIRES as RPMs do not incluide them.

Refactored out of MakeMaker->new().

## **\_all\_prereqs**

my \$prereqs = \$self->\_all\_prereqs;

Returns a hash ref of both PREREQ\_PM and BUILD\_REQUIRES.

## **\_perl\_header\_files**

my \$perl\_header\_files= \$self->\_perl\_header\_files;

returns a sorted list of header files as found in PERL\_SRC or \$archlibexp/CORE.

Used by perldepend() in MM\_Unix and MM\_VMS via \_perl\_header\_files\_fragment()

## **\_perl\_header\_files\_fragment (\$o, \$separator)**

my \$perl\_header\_files\_fragment= \$self->\_perl\_header\_files\_fragment("/");

return a Makefile fragment which holds the list of perl header files which XS code depends on \$(PERL\_INC), and sets up the dependency for the \$(OBJECT) file.

The \$separator argument defaults to "". MM\_VMS will set it to "" and MM\_UNIX to "/" in perldepend(). This reason child subclasses need to control this is that in VMS the \$(PERL\_INC) directory will already have delimiters in it, but in UNIX  $$(PERL~INC)$  will need a slash between it an the filename. Hypothetically win32 could use "\\" (but it doesn't need to).

# **AUTHOR**

Michael G Schwern <schwern@pobox.com> and the denizens of makemaker@perl.org with code from ExtUtils::MM\_Unix and ExtUtils::MM\_Win32.